Photoshop CS6

- 13 ISBN 9787302310518
- 10 ISBN 7302310513

出版时间:2013-5

页数:545

版权说明:本站所提供下载的PDF图书仅提供预览和简介以及在线试读,请支持正版图书。

#### www.tushu000.com

Photoshop Adobe  $\Box$  $\sim$  2. Photoshop CS6<br>2  $3.$  $4$  $\frac{u}{2}$  , where  $\frac{u}{2}$  , where  $\frac{u}{2}$  ,  $\frac{u}{2}$  ,  $\frac{u}{2}$  ,  $\frac{u}{2}$  ,  $\frac{u}{2}$  ,  $\frac{u}{2}$  ,  $\frac{u}{2}$  ,  $\frac{u}{2}$  ,  $\frac{u}{2}$  ,  $\frac{u}{2}$  ,  $\frac{u}{2}$  ,  $\frac{u}{2}$  ,  $\frac{u}{2}$  ,  $\frac{u}{2}$  ,  $\frac{u}{2}$  ,  $\frac{u$  $\blacksquare$ . and  $\blacksquare$  $\lambda$  $\frac{a}{2}$  , where  $\frac{a}{2}$  $212$  $4.$  $5.$   $21$   $1106$ 104 Photoshop CS6 Photoshop CS6 and DVD and  $\overline{D}$  DVD and  $\overline{1}$  $2\phantom{+}6$  21 1106 3 104 Photoshop CS6 Photoshop CS6 Photoshop CS5 Photoshop CS6 4 1.Photoshop CS6 Photoshop CS6 Photoshop CS6 Photoshop CS6 1<br>2<br>3  $\sim$  2 索购买方式。2.交流答疑QQ群为了方便解答读者提出的问题,我们特意建立了如下QQ群:Photoshop  $Q\bar{Q}$  and  $3YY$ 便与读者进行语音交流,我们特意建立了亿瑞YY语音教学频道。(YY语音是一款可以实现即时在线  $4.$ 

 $\frac{1}{2}$ 

 $\ddot{R}$  $\eta$ 

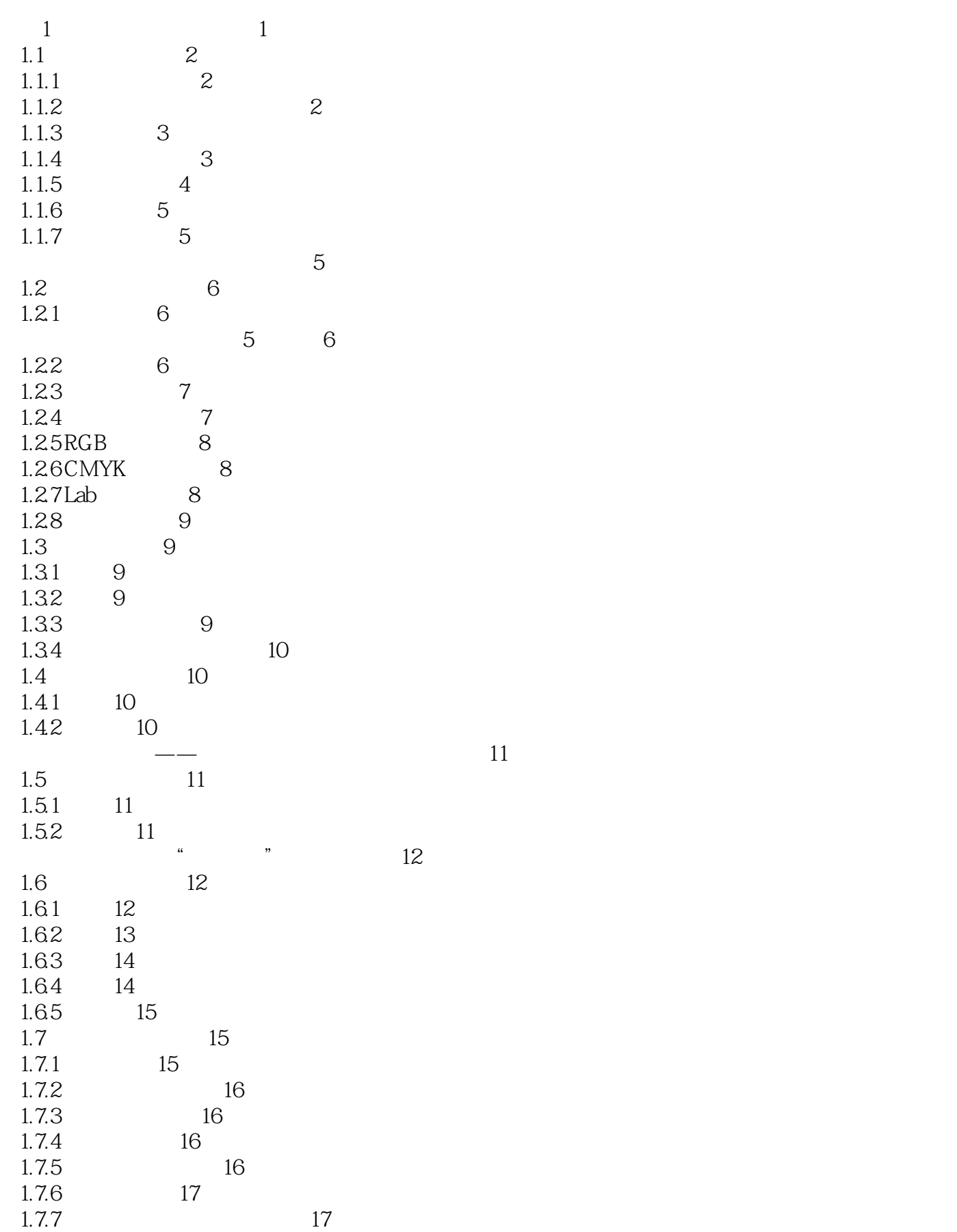

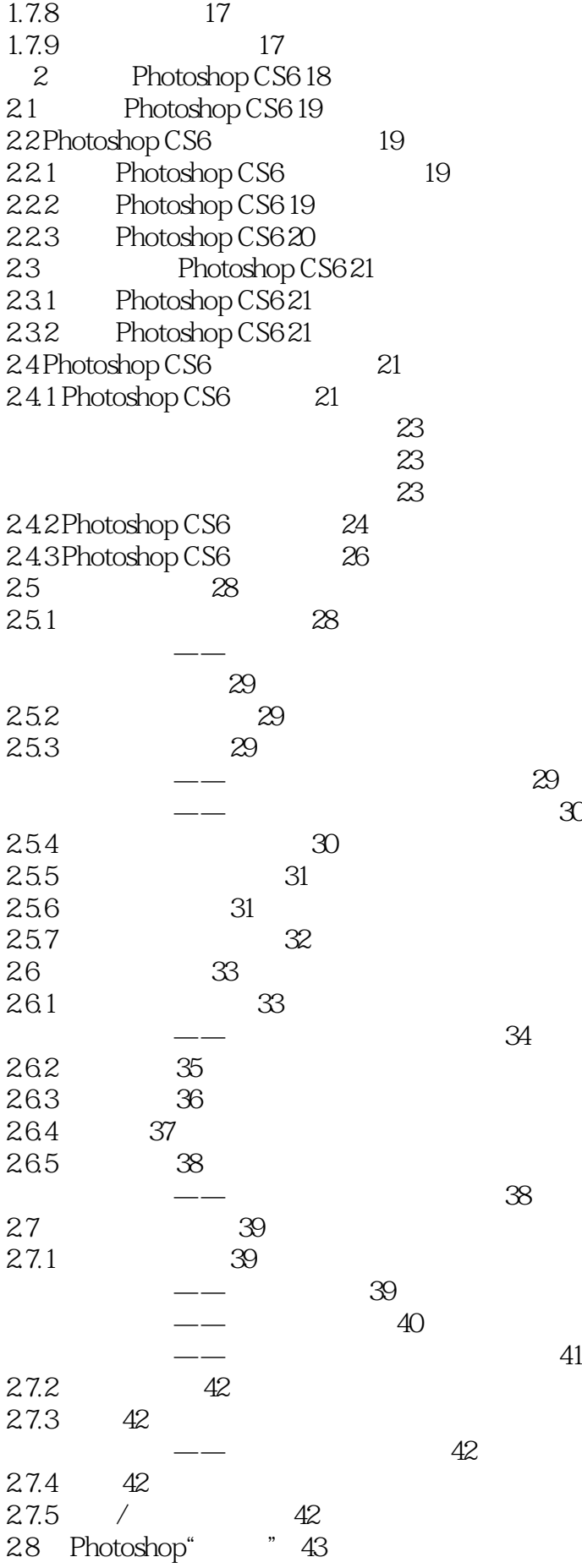

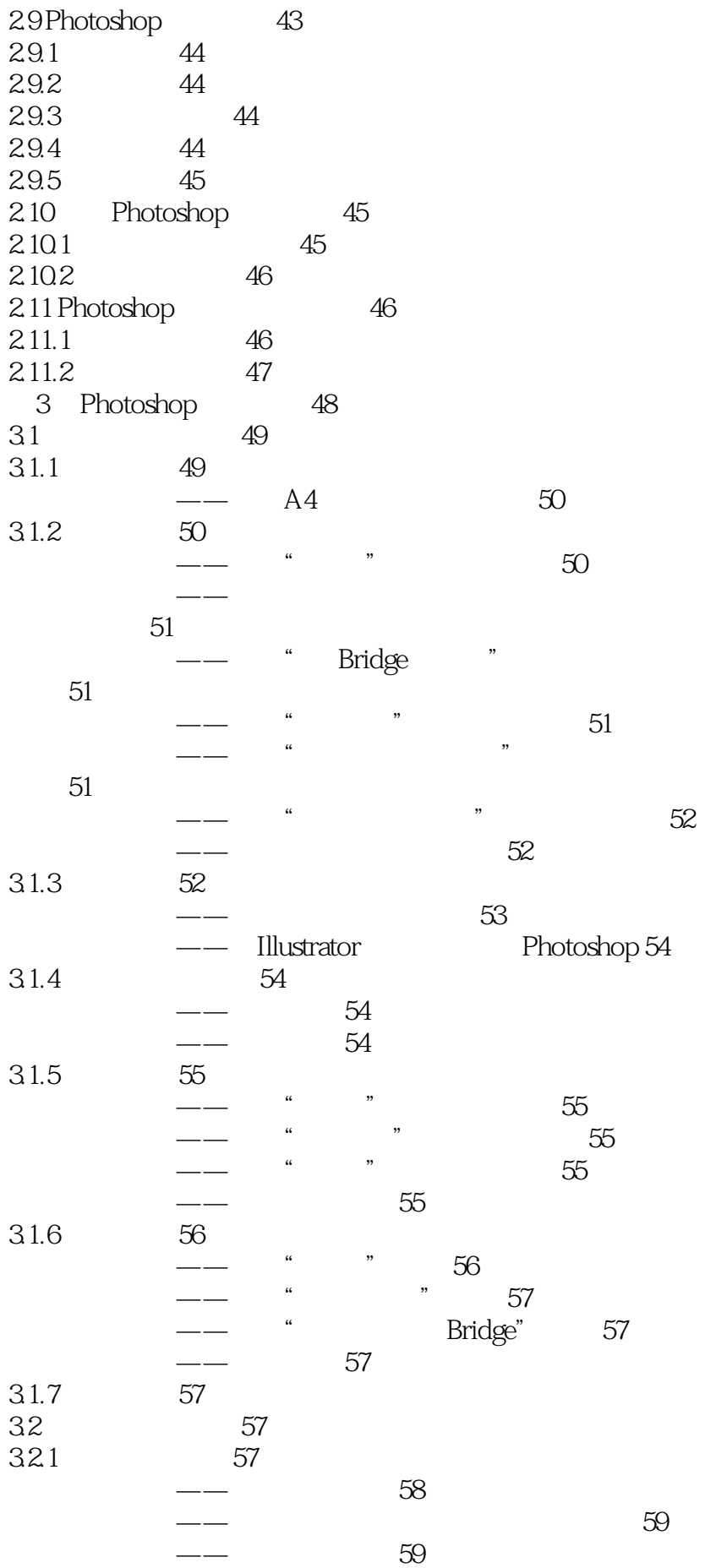

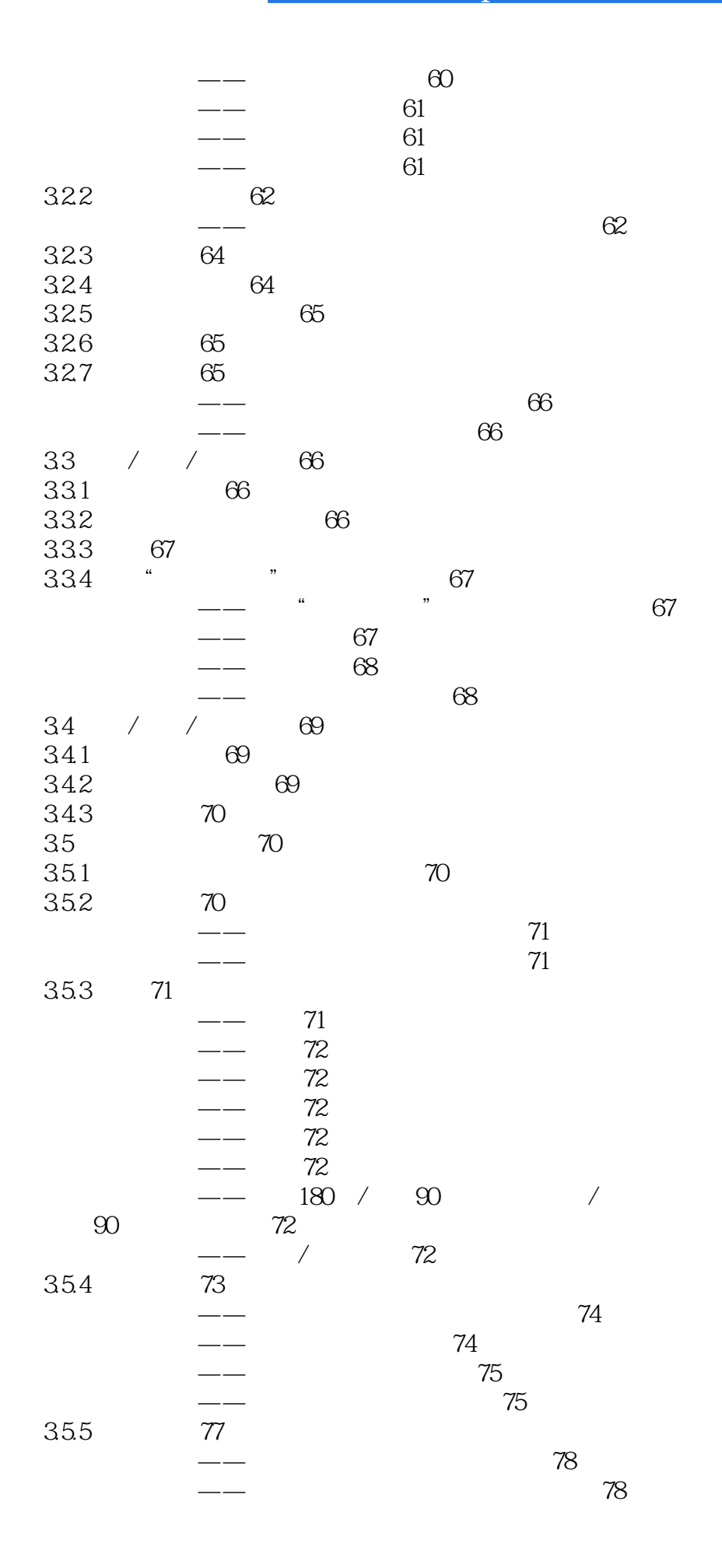

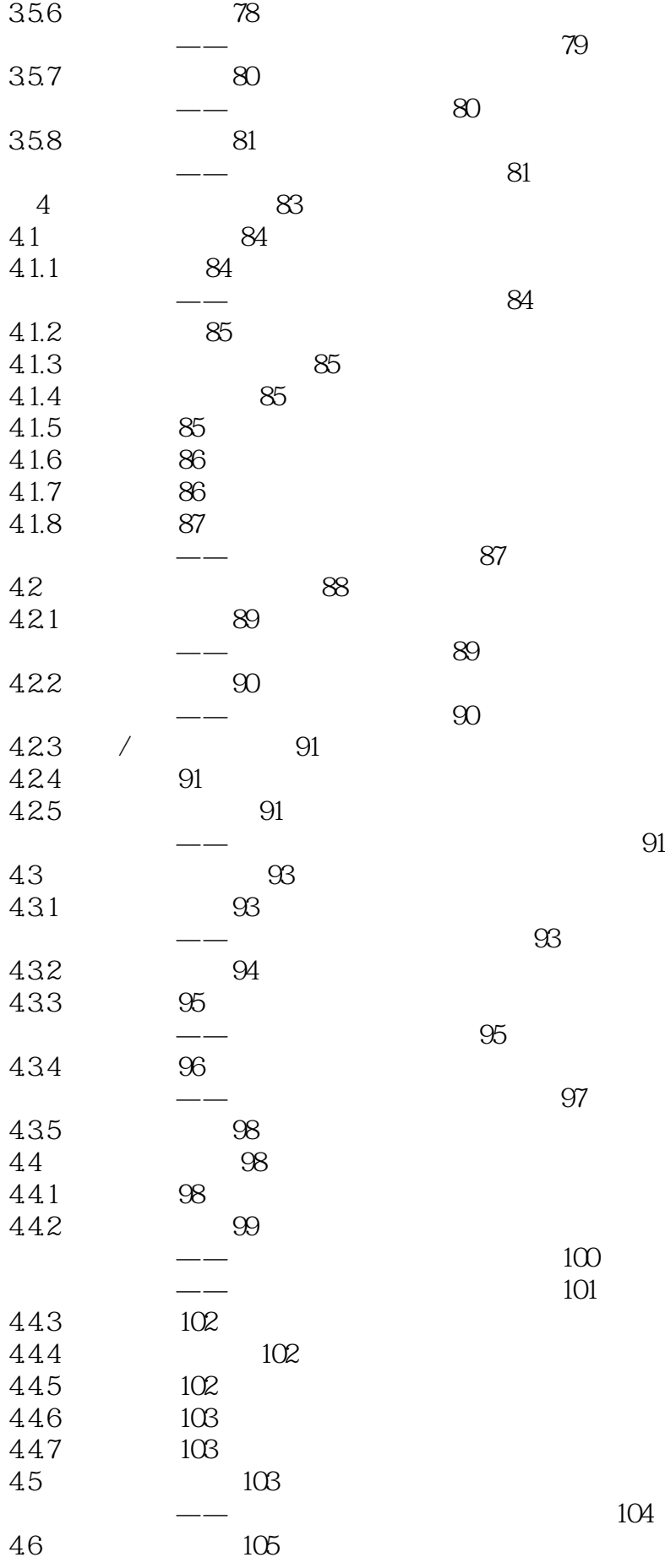

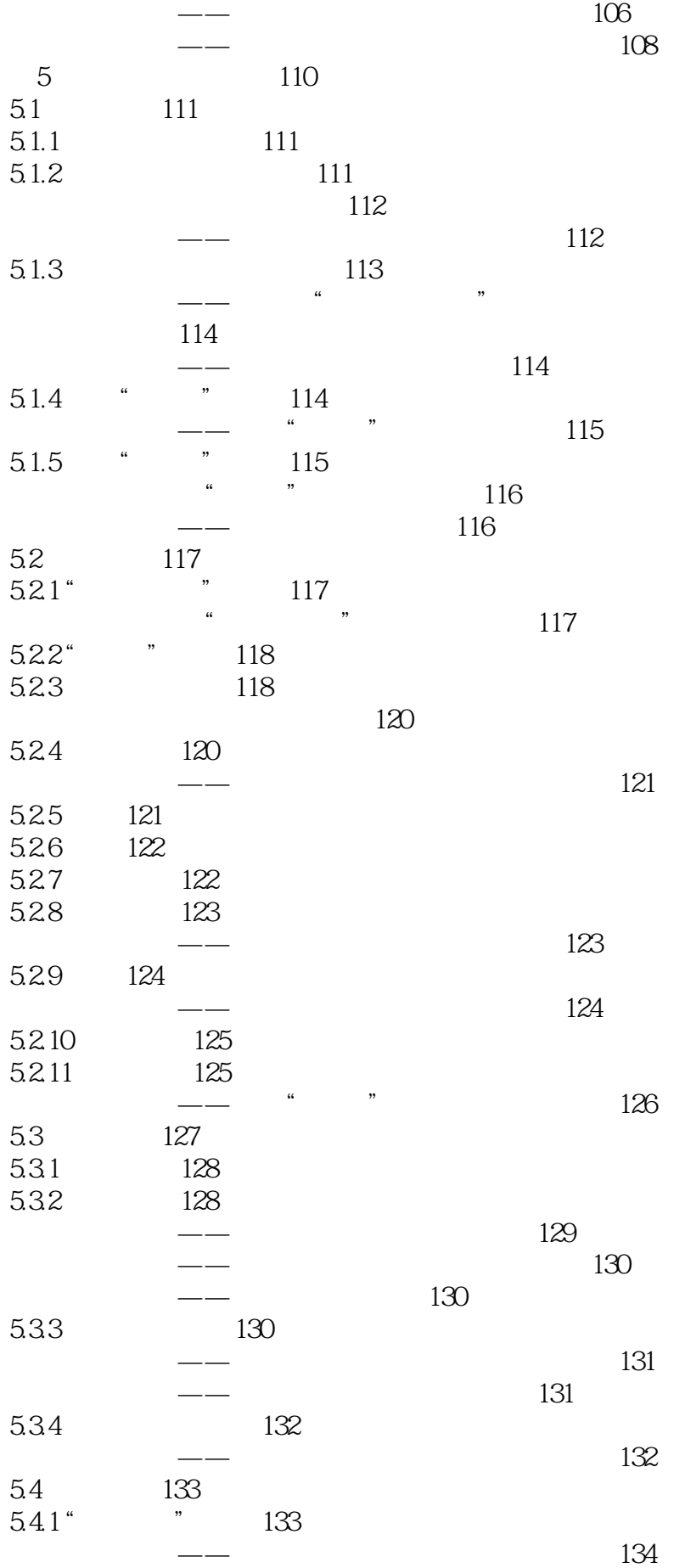

*Page 10*

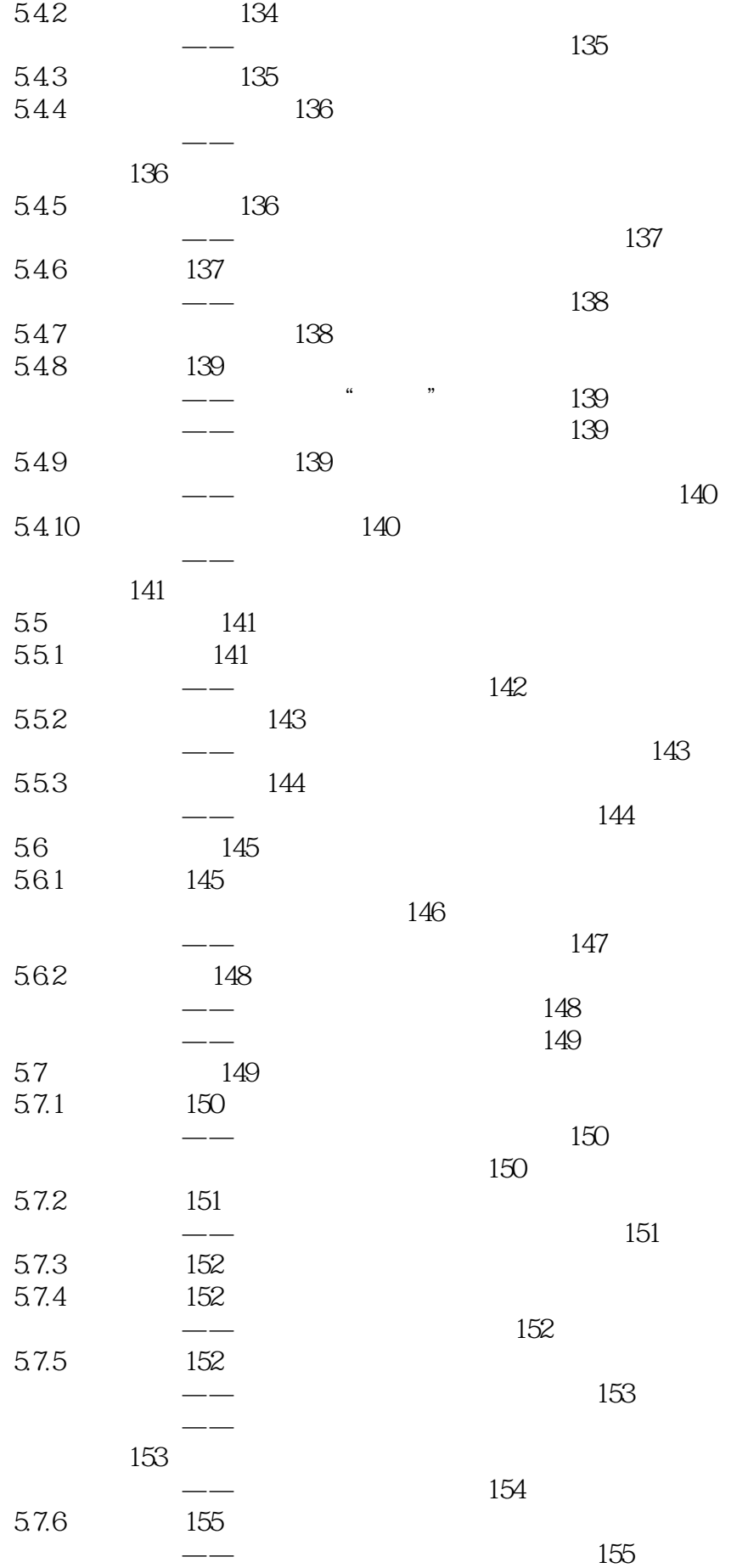

*Page 11*

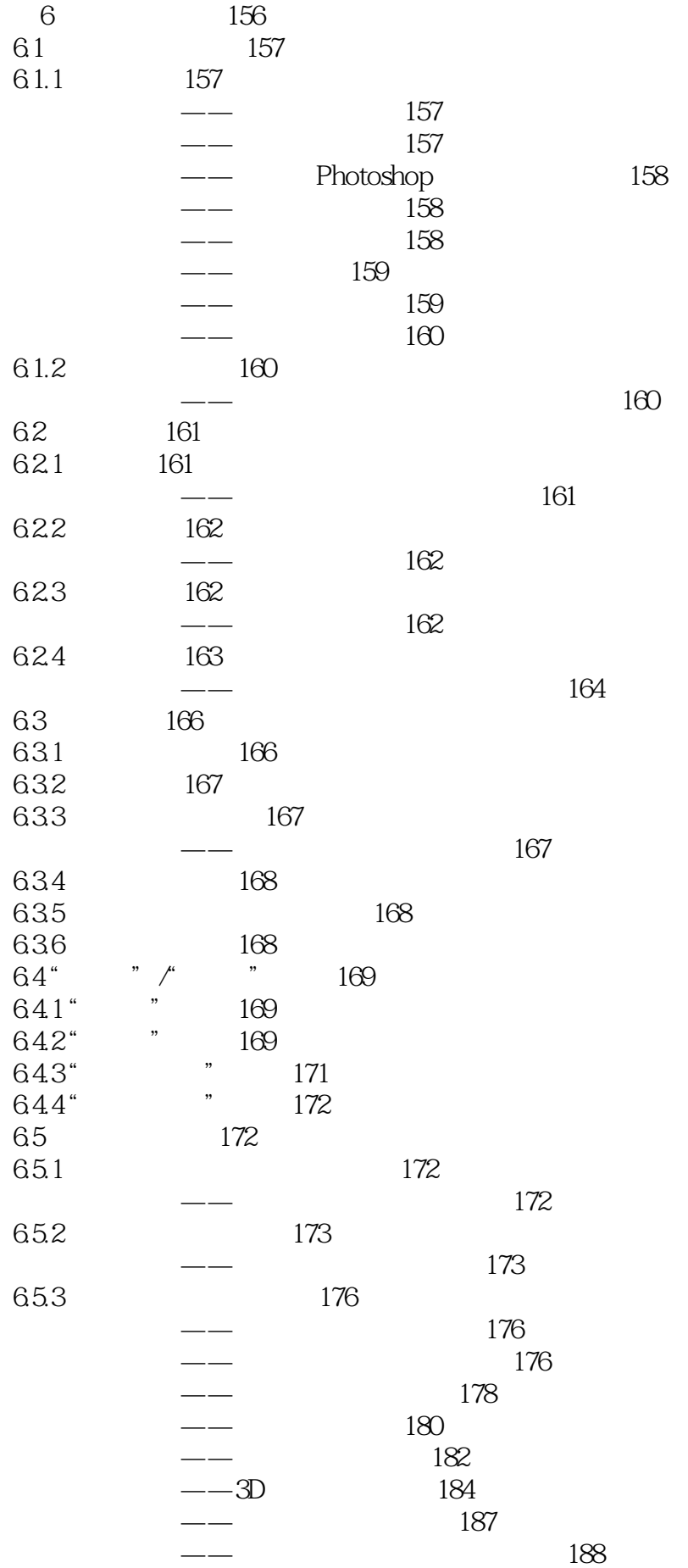

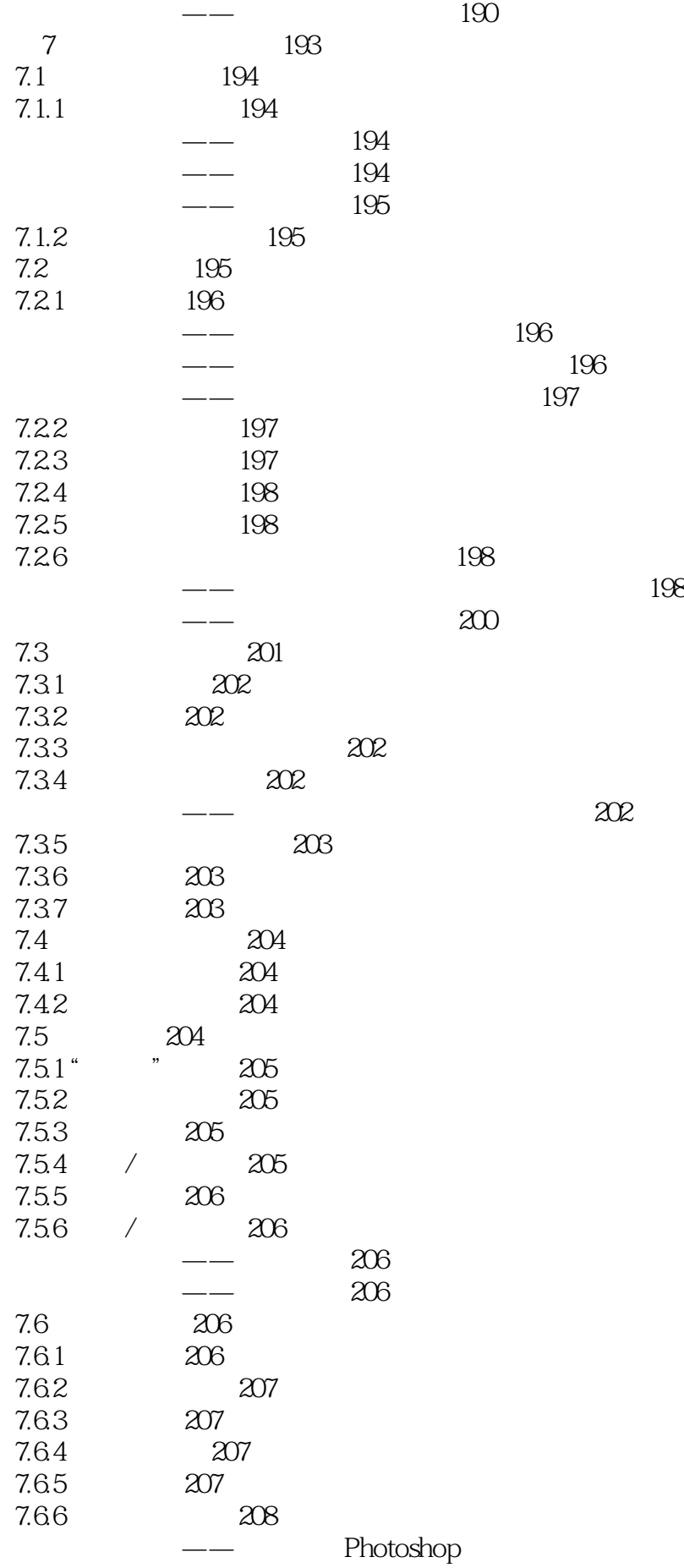

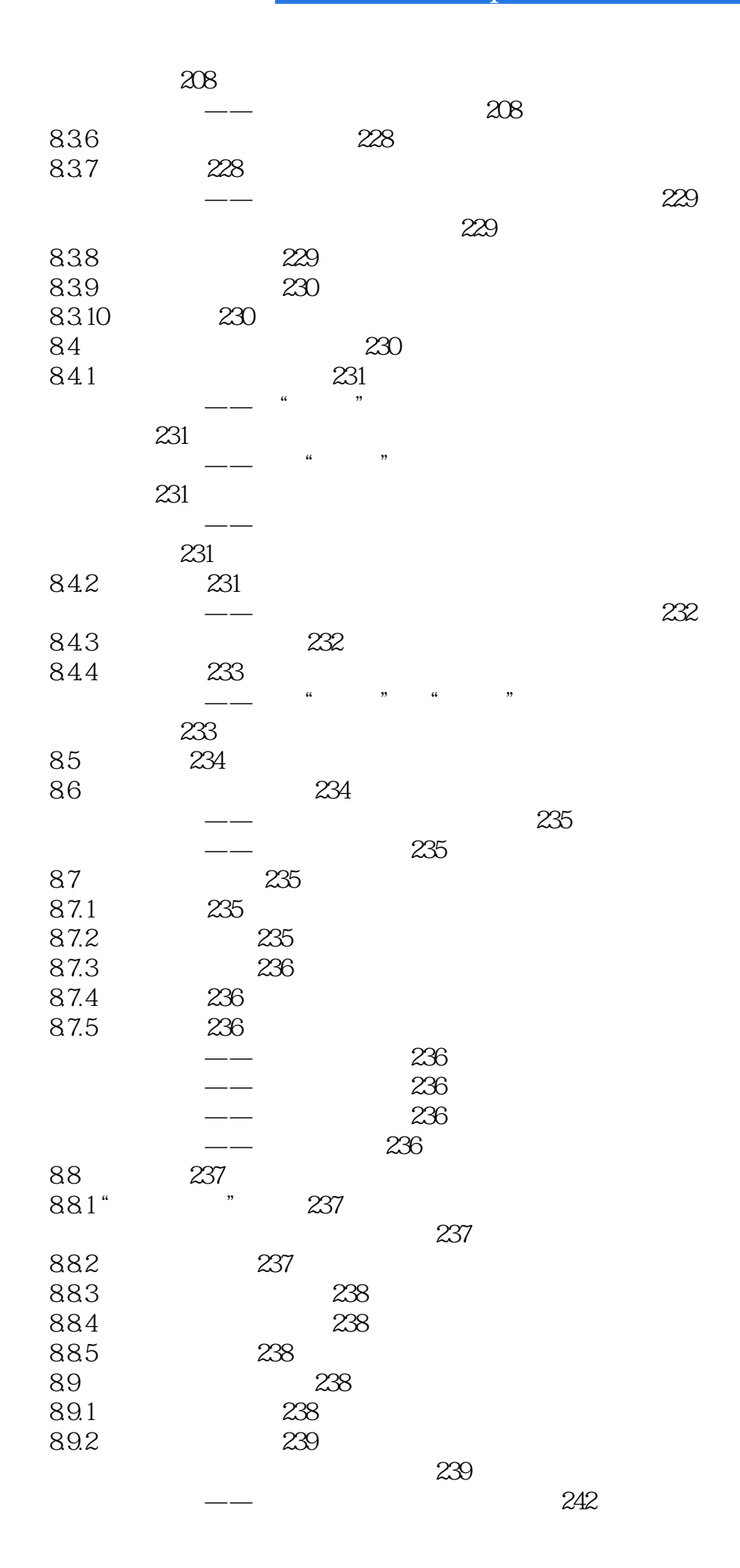

*Page 14*

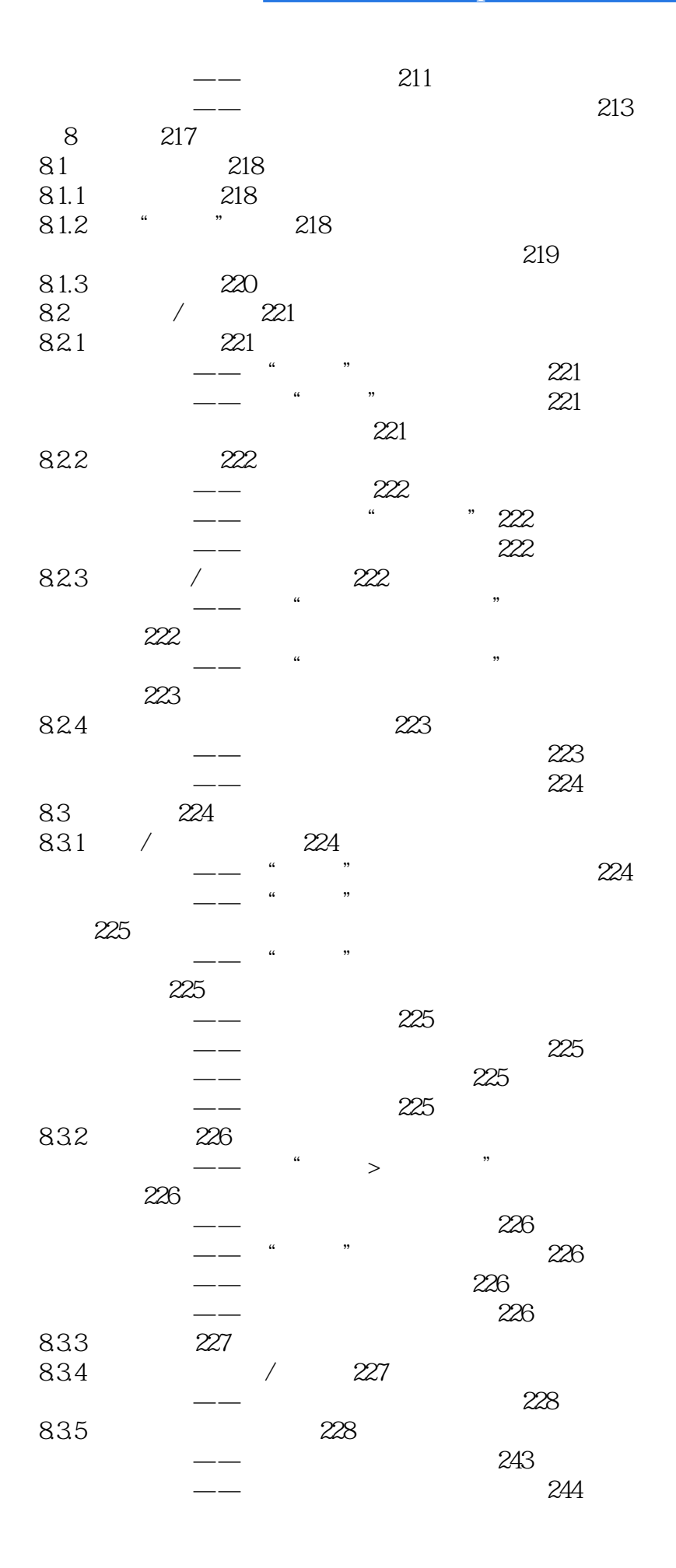

*Page 15*

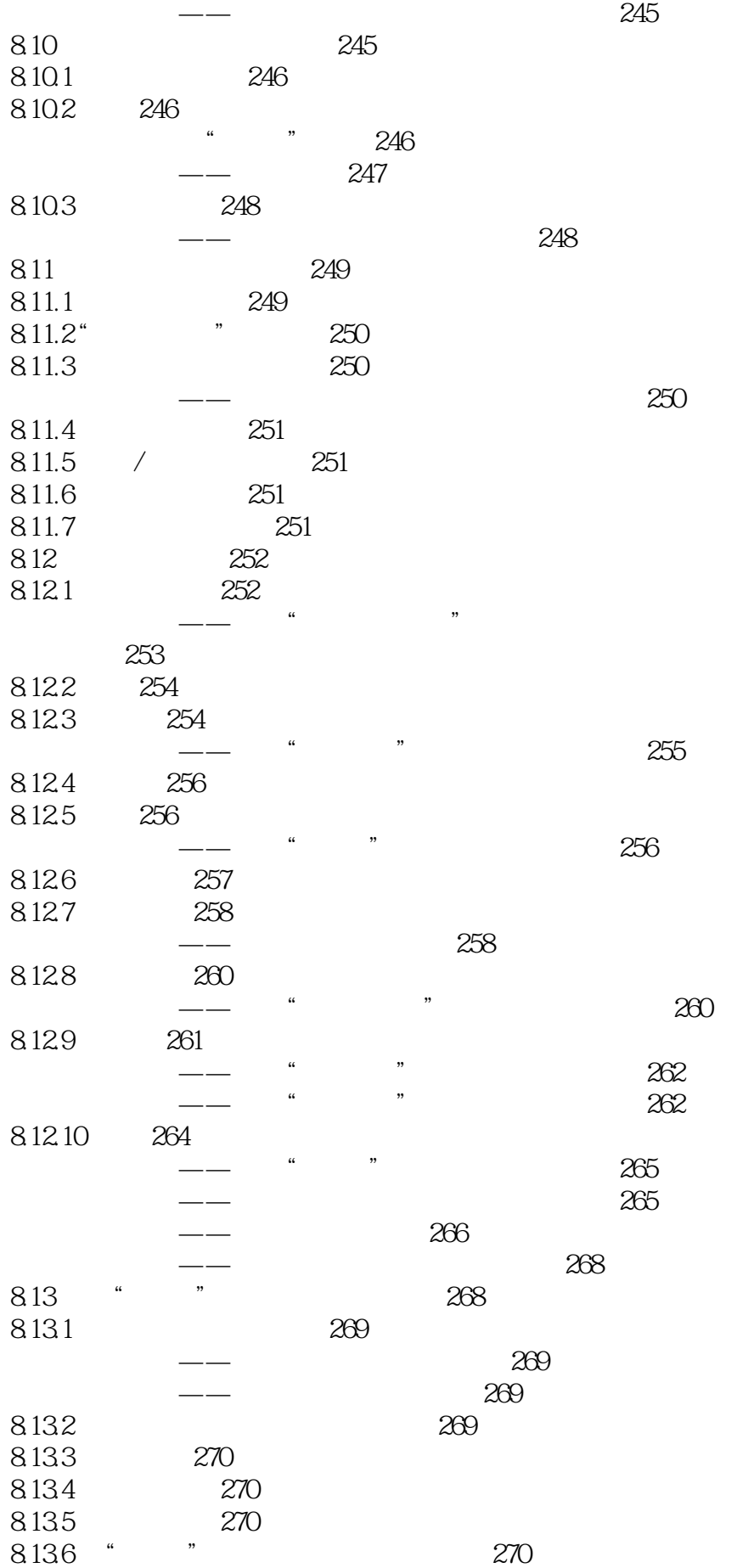

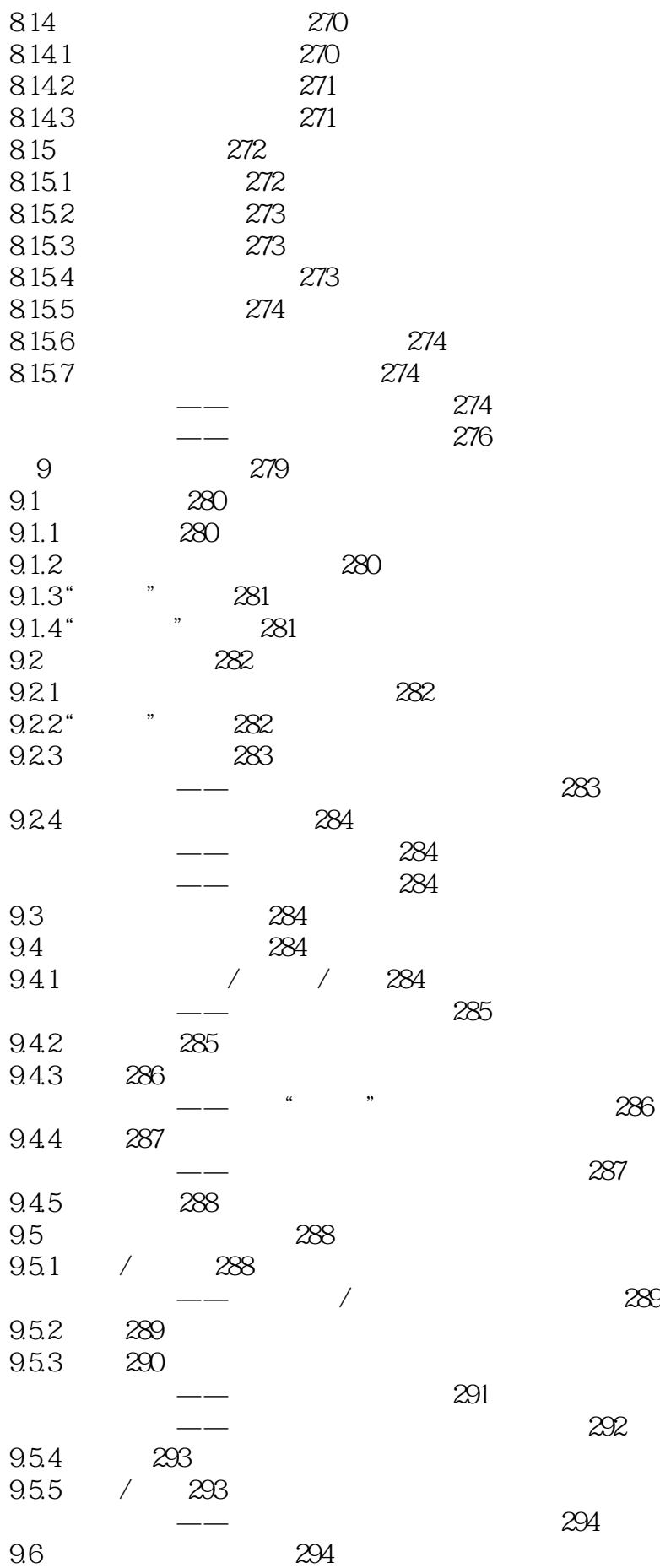

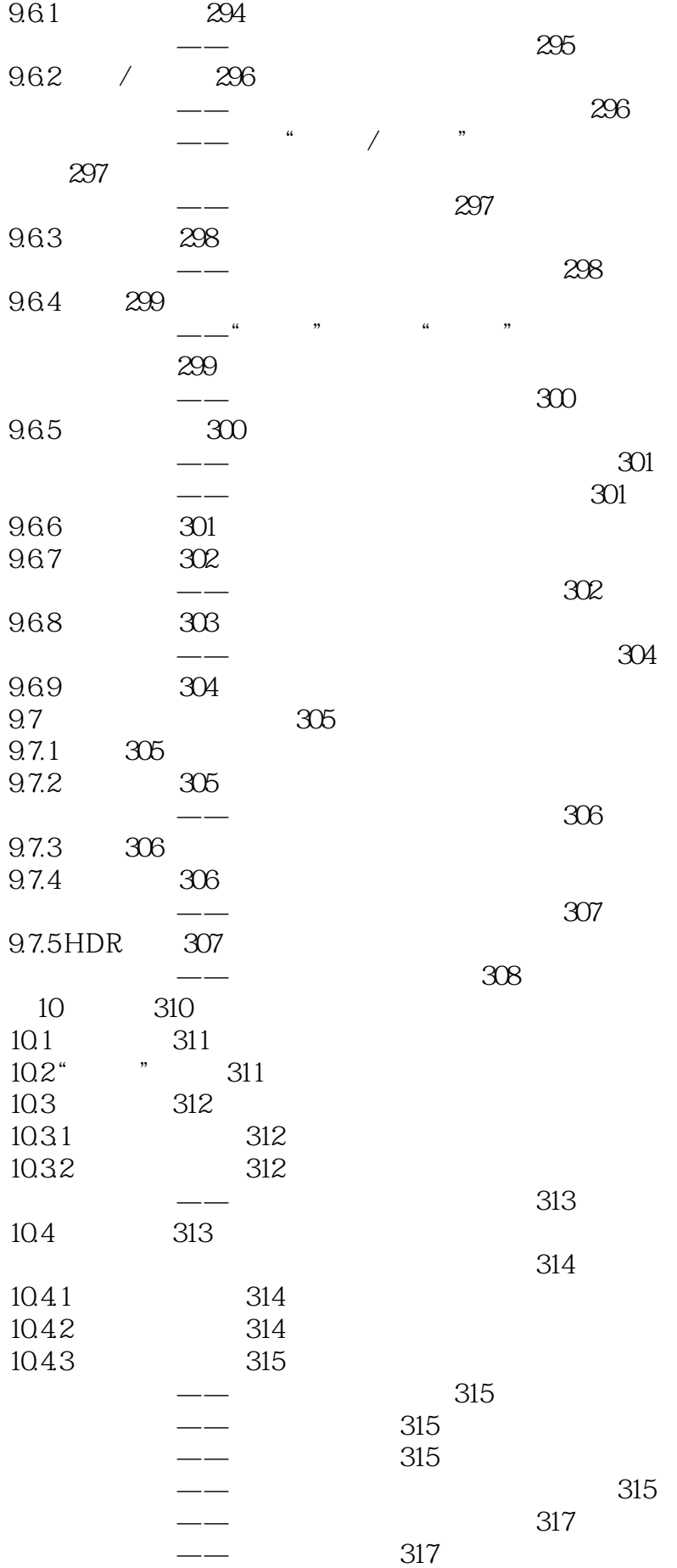

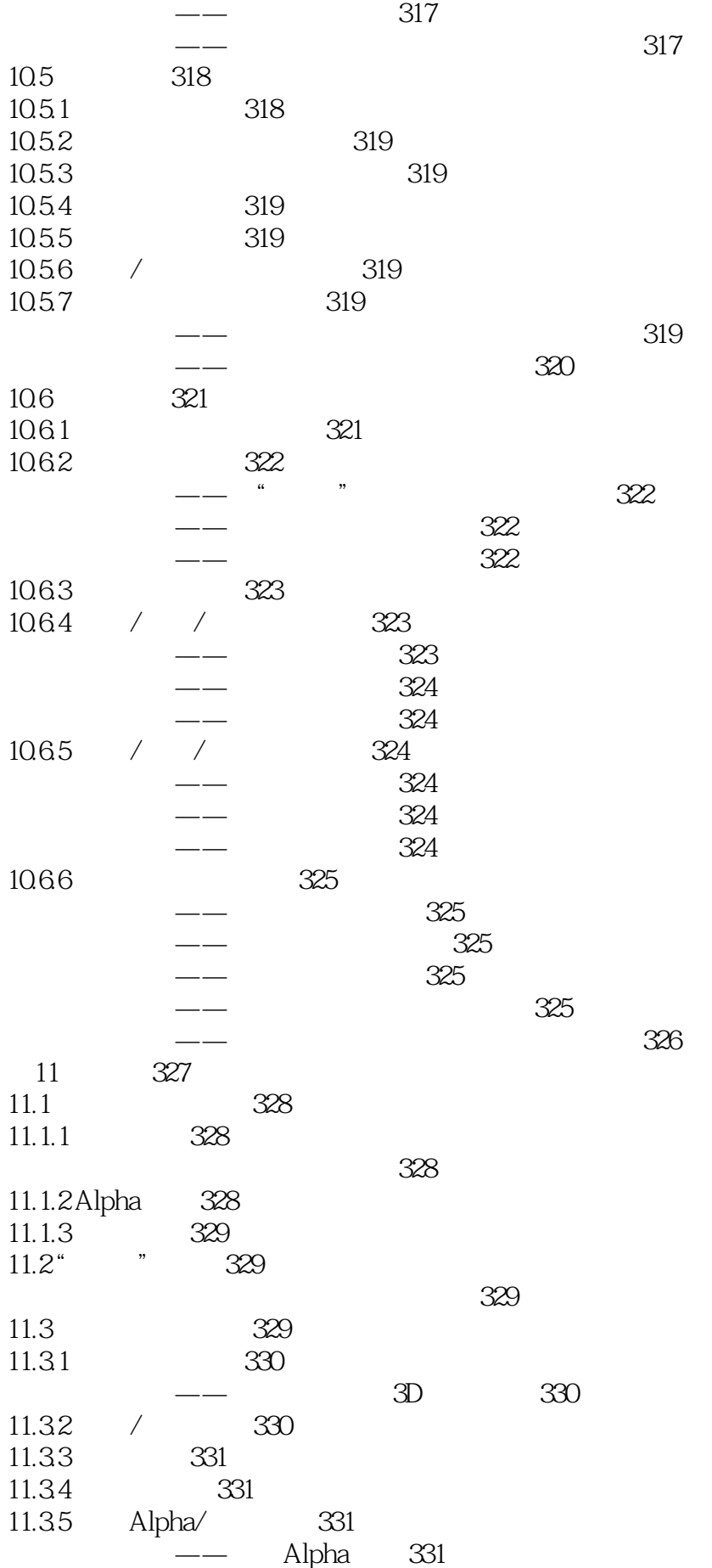

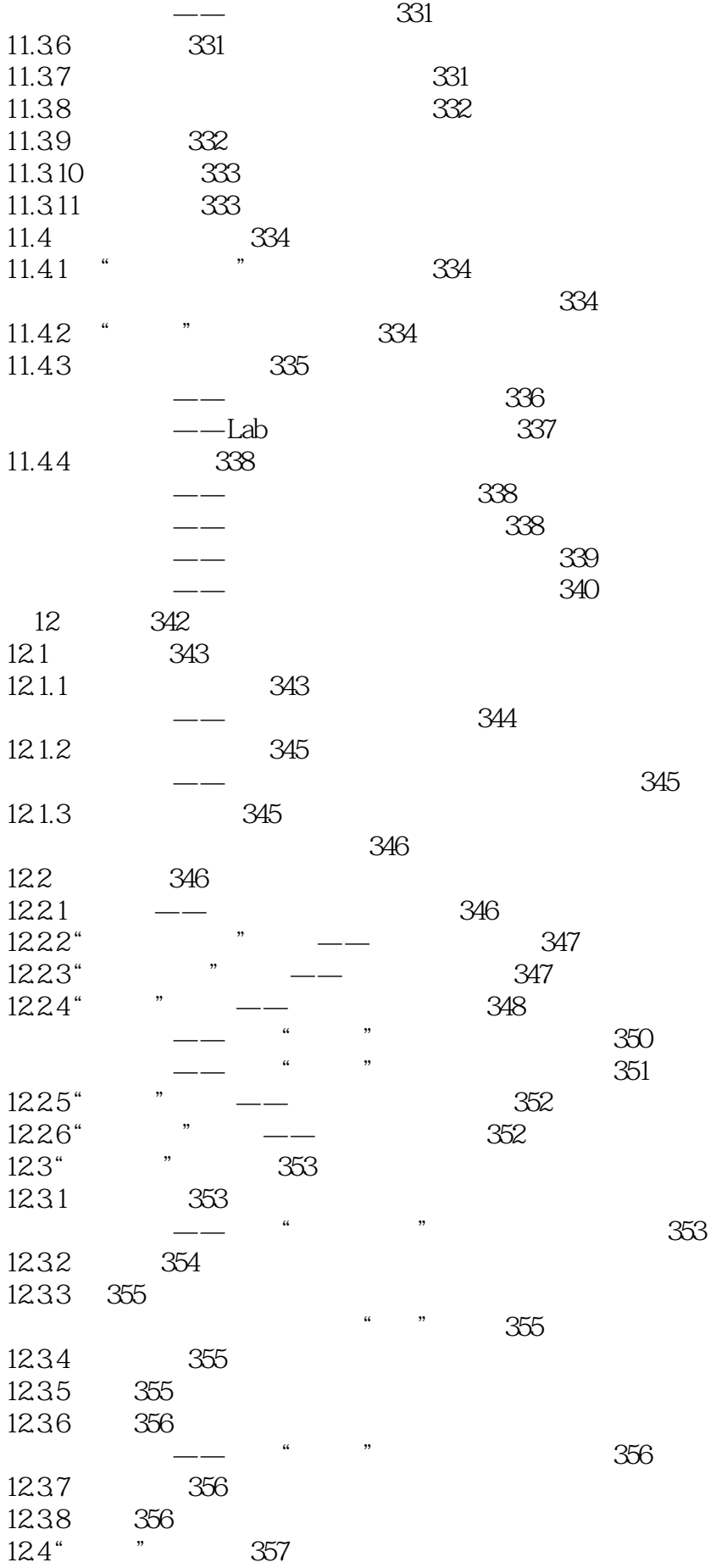

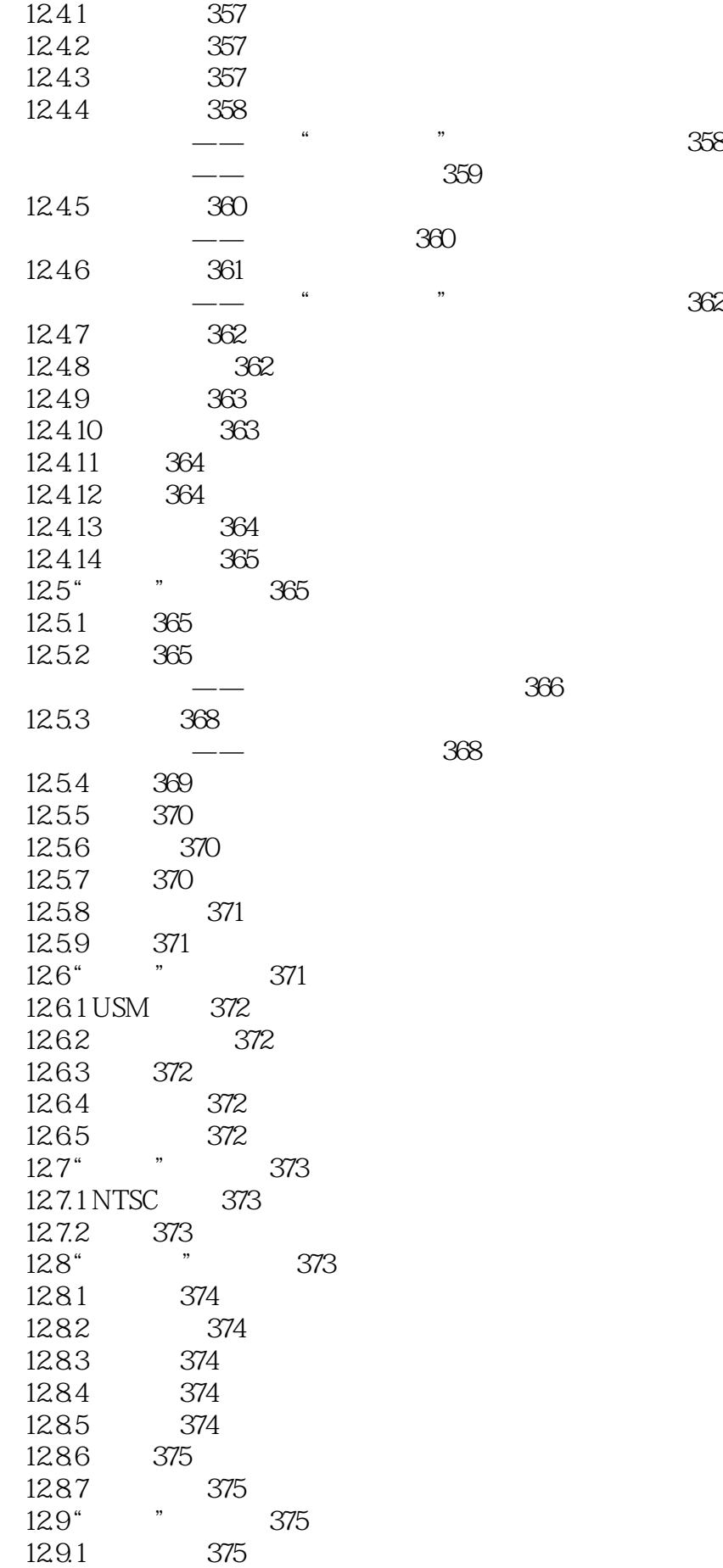

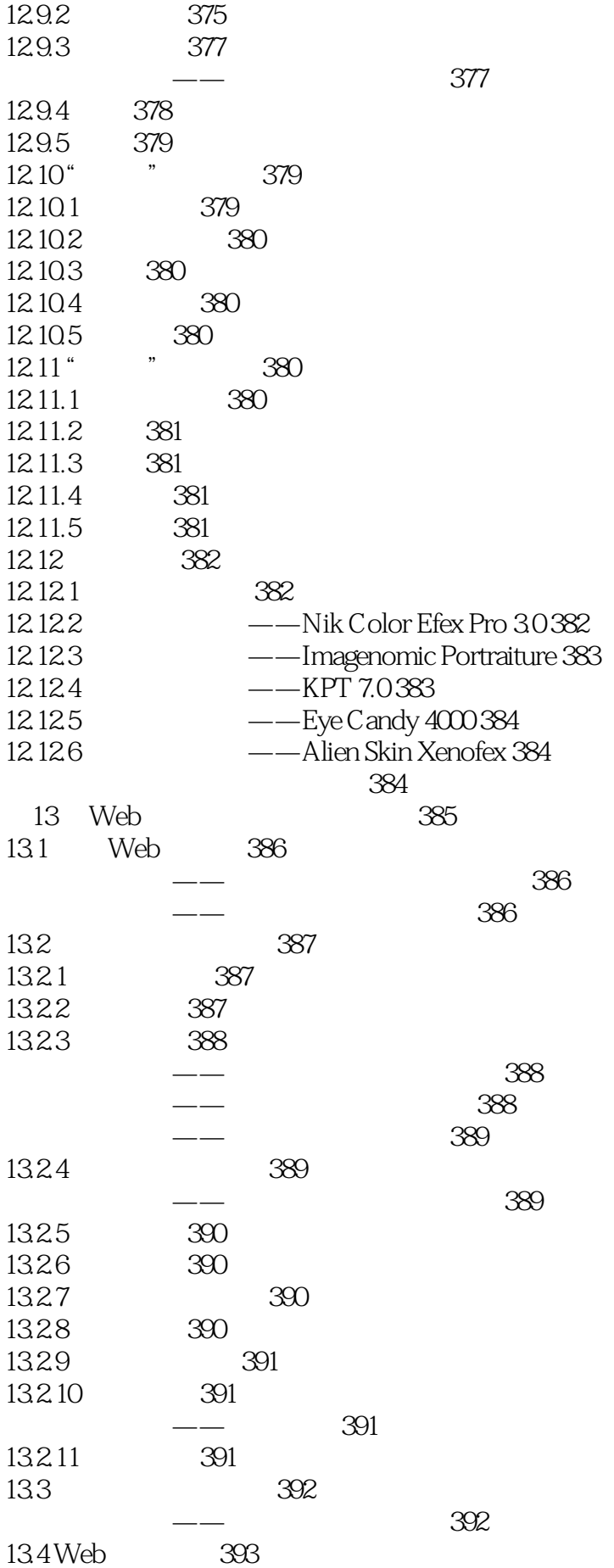

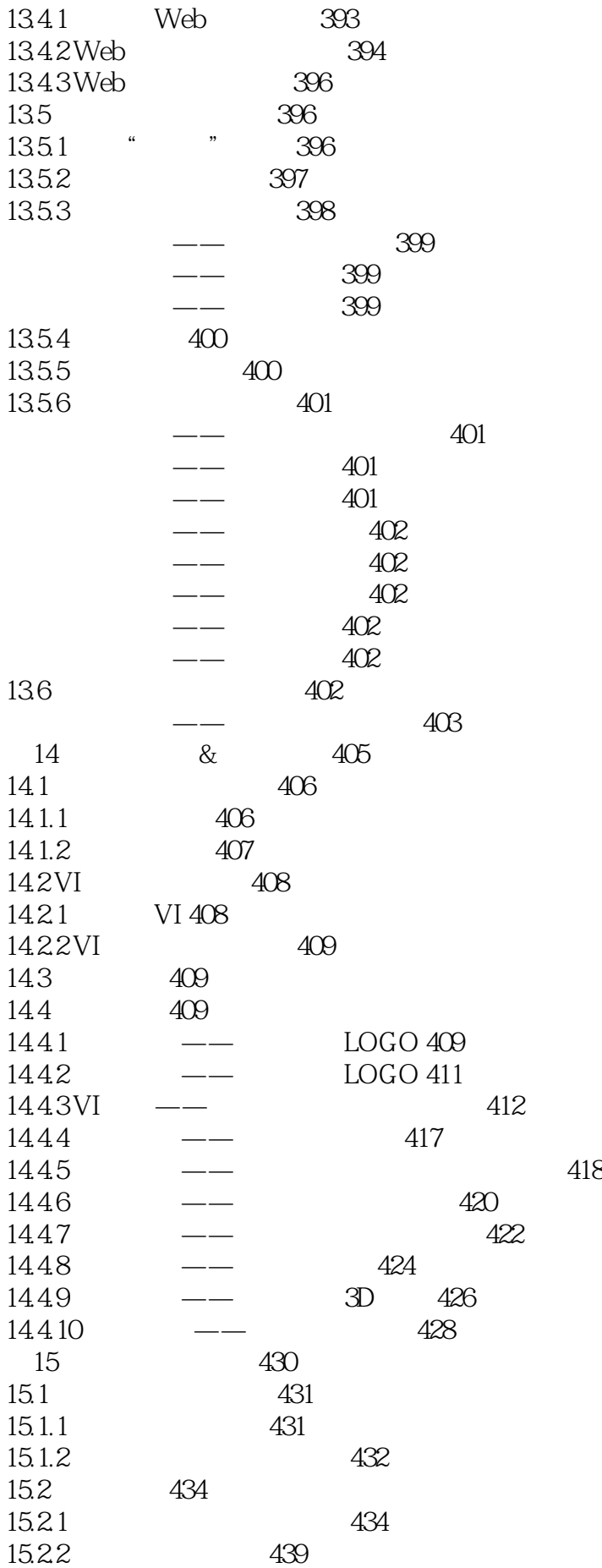

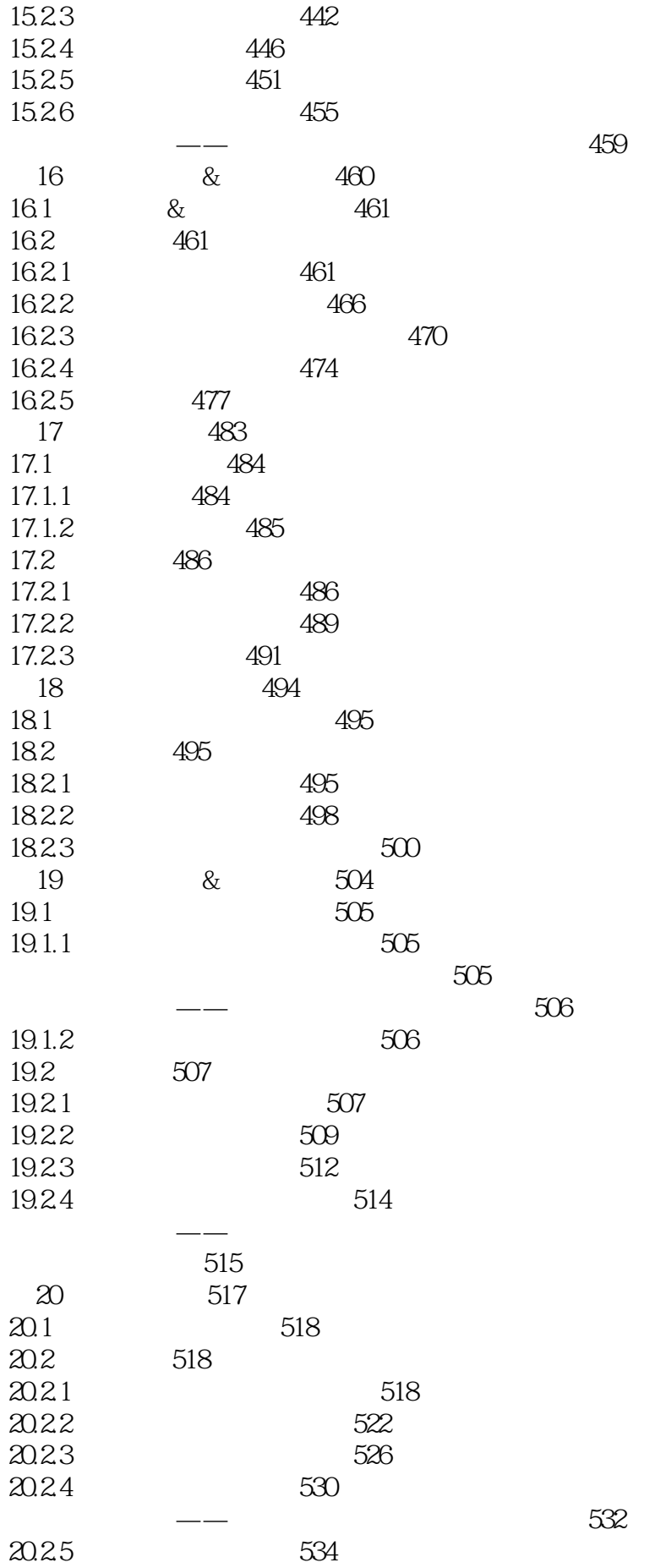

20.2.6 537 Photoshop CS6 545

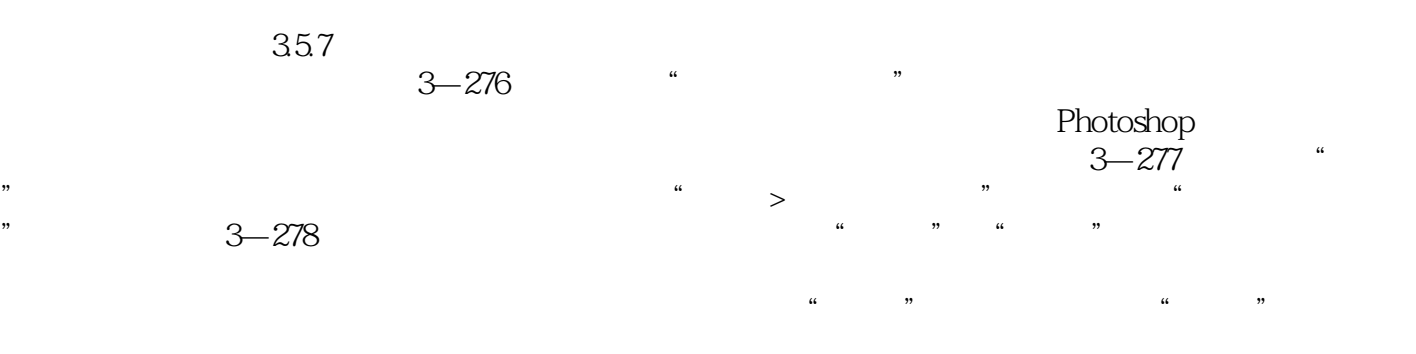

 $\frac{1}{2}$  , we can assume that  $\frac{3-279}{2}$  01 按Ctrl+N组合键,打开"新建"对话框,然后设置"宽度"为3732像素,"高度"为2480像素,"分  $\frac{3-280}{8}$ 

 $\mathfrak{m}$   $\mathfrak{m}$  and  $\mathfrak{m}$  $CG$  —— 以后参加工作很有帮助。——吉林艺术学院设计学院院长 宋飞教授这套书制作精美,内容详尽,很实 用,适合作为学生的课外用书。——清华大学美术学院 张鉴这套书配备了教学视频,极大地提高了学 自学。——清华大学汽车系 徐建宁这套书对新手来讲,非常合适,简单、实用、全面,例子很多,有  $\sim$ 相当于把老师请回家,目录实例非常多,光盘中实例、素材配套很完善,非常好的一套书。——杭州

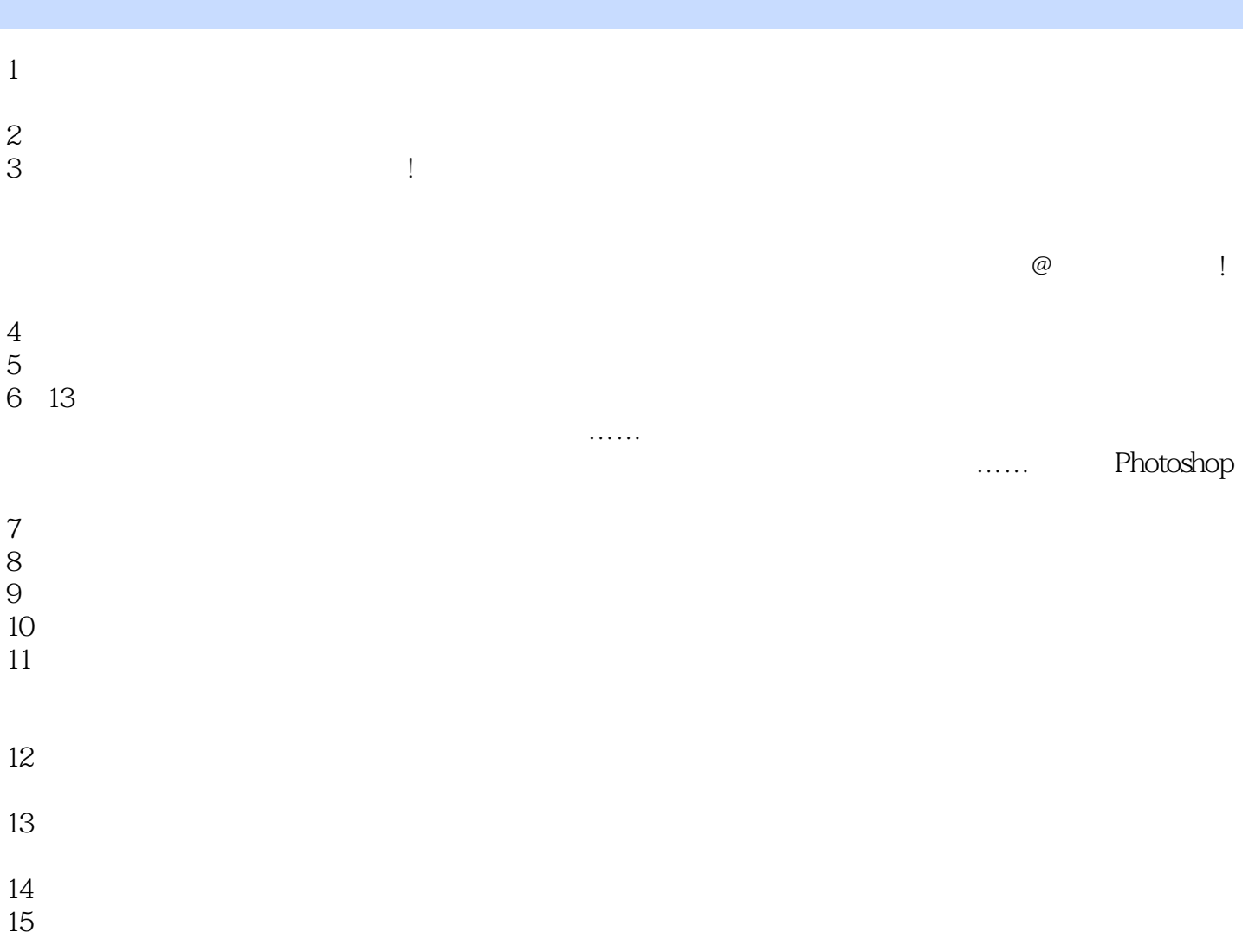

本站所提供下载的PDF图书仅提供预览和简介,请支持正版图书。

:www.tushu000.com